## SAP ABAP table RSPM\_DATA\_TARGET\_ASPIRANT {RSPM Data Target}

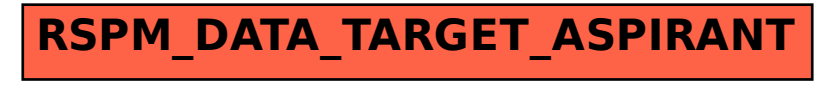